# Kendriya Vidyalaya N.A.D. Karanja Winter Break Holiday Homework 2022-2023 Class :- IX (A/B)

## Subject :- English

- I. MDP
- i. Write a dialogue between a nutritionist and a school going child on the harmful effects of junk food.
- ii. Make a poster on the topic-Healthy Food and a Balanced Diet

REVISE FOR YOUR FORT COMING EXAM

## Subject :- Hindi (हिंदी)

1 MDP तैयार करना।

विषय - पौष्टिक भोजन के विषय में दादा-पोते के बीच के संवाद लिखिए।

'रक्त की कमी के कारण' व समाधान विषय पर लेख लिखिए।

2 पोर्टफोलियो तैयार करना।

विषय - हिंदी के किन्हीं 5 साहित्यकारों का जीवन परिचय और प्रमुख कृतियों के नाम

लिखना ।

साहित्यकारों के छायाचित्रों का कॉलाज तैयार करना। (काम से कम तीन)

- 3 व्याकरण शिक्षण का अभ्यास करना।
- 4 लेखन और पठन का अभ्यास करना।

# Subject :- Sanskrit (संस्कृत)

| अंकयोजना एवं पाठ्यक्रम अनुसारेण खण्डानुसारेण कार्यपत्र एवं अभ्यासकार्य |  |  |
|------------------------------------------------------------------------|--|--|
| पर्यावरण पाठ पर्यन्तं खण्डानुसारं अभ्यासकार्यम् ।                      |  |  |
| प्रश्न संस्कृतभाषायाम् अनुवादं कुरुत                                   |  |  |
| 1 मैं पढती हूँ । 2 मोहन जाता है ।                                      |  |  |
| 3 बच्चे लिखते हैं। 4 तुम गाते हो।                                      |  |  |
| 5 हम दोनों गाते हैं। 6 तुम जाते हो ।                                   |  |  |
| 7 बन्दर खाता है। 8 दो हाथी चलते हैं।                                   |  |  |
| 9 केले मीठे हैं । 10 बकरी चरती है ।                                    |  |  |
| संख्या अभ्यास कार्यम्                                                  |  |  |
| 1 बालिका: गच्छन्ति । (3)                                               |  |  |
| 2 तस्य पुत्राः सन्ति । (4)                                             |  |  |
| 3.करण्डके आम्राणि सन्ति । (3)                                          |  |  |
| 4. प्रयागराजे नद्य: मिलन्ति । (3)                                      |  |  |
| 5. मम मित्रे स्त <b>ः</b> । (2)                                        |  |  |
| 6. वेदा : सन्ति । (4)                                                  |  |  |
| 7 .संस्कृतभाषायां वचनानि सन्ति । (3)                                   |  |  |
| 8 कन्या पुरस्कारं प्राप्नोति । (1)                                     |  |  |
| 9. वृक्षात् पर्णानि अपतन् । (4)                                        |  |  |
| 10. मम समीपे अंगुलीयके स्त: । (2)                                      |  |  |
| प्रश्न कोष्ठकदत्तेषु धातुषु प्रत्ययं योजयित्वा वाक्यानि पूरयत          |  |  |
| 1 कृषक: भूमिंसस्यं रोपयन्ति । (खन्+क्त्वा)                             |  |  |
| 2 आरक्षक :चौरं गृह्णाति। (धाव् +क्त्वा)                                |  |  |
| 3.बालक:देवम् नमति । (उत्+स्था +ल्यप्)                                  |  |  |
| 4 शिष्य: प्रश्नं उत्तरं जानाति । (प्रच्छ् +क्त्वा)                     |  |  |
| 5. ता: संस्कृतं (ज्ञा+ क्त्वा) जलं पिबति ।                             |  |  |
| 6. जननी पुत्रं(ताड्+क्त्वा)   दुखम् अनुभवति ।                          |  |  |
| 7. युवक : दुरभ्यासं सज्जन; भवति । (त्यज् +क्त्वा)                      |  |  |
| 8. छात्र: गीतं(गा +तुमुन्) इच्छति।                                     |  |  |
| 9. स: समाचारं (श्रु +तुमुन्) इच्छति ।                                  |  |  |
| 10. यूयं किं (कृ +तुमुन्) इच्छथ।                                       |  |  |
| 11.बालिका (वि +हस् + ल्यप् ) अवदत् ।                                   |  |  |
| 12. सभायां(प्र +िवश्+ल्यप् ) पश्यामि ।                                 |  |  |
| 13. ऋषि: कृद्धं(भू+क्त्वा) पश्यति।                                     |  |  |

14. वानर: वृक्षं \_\_\_\_\_(आ +रुह्+ल्यप्) कूर्दते ।15. बालक: दुग्धं \_\_\_\_\_(पा+क्त्वा) संतुष्टः भवति ।

## **Subject :- SST (Social Science)**

Q. 1 Make the important notes of all taught chapter s textbook

Q.2 Write any 5 very short answer questions, 5 short answer questions, and 5 MCQ from taught chapter of SST textbook

Q.3 make a question paper for PT-3 EXAM With answer.

Q.4 prepared the portfolio of SST

Q.5 Make PPT and Project file On. Orissa

Q 6 make a short note on given topics in class.

Parliament

Judiciary

Prime minister

Poverty as a challenge

Population

Natural vegetation

Wildlife and forest

Nazism and Hitler

Q.7 MDP project Work

Healthy food and balanced diet

Advantages of healthy population in Economy.

## Subject :- Maths

Make MDP on

THEME: FOOD & NUTRITION

#### Mathematics

- 1. Prepare a pie chart on balanced diet for yourself. Make a weekly meal plan for yourself as per the balanced diet. Also mention calories in the meal plan.
- 2.Compare the nutritional value of whole wheat flour and refined wheat flour using bar graph. Also write which is more beneficial?

#### **SCIENCE:**

## **Physics**

- 1. A rocket is moving up with a velocity v. If the velocity of this rocket is suddenly tripled, what will be the ratio of two kinetic energies?
- 2. Avinash can run with a speed of 8 m s<sup>-1</sup> against the frictional force of 10 N, and Kapil can move with a speed of 3 ms<sup>-1</sup> against the frictional force of 25 N. Who is more powerful and why?
- 3. The velocity of a body moving in a straight line is increased by applying a constant force F, for some distance in the direction of the motion. Prove that the increase in the kinetic energy of the body is equal to the work done by the force on the body.
- 4. Represent graphically by two separate diagrams in each case
  - (i) Two sound waves having the same amplitude but different frequencies.
  - (ii) Two sound waves having the same frequency but different amplitudes.
  - (iii) Two sound waves having different amplitudes and also different wave lengths.
- 5. Establish the relationship between speed of sound, its wavelength and frequency. If velocity of sound in air is 340 ms<sup>-1</sup>, calculate
  - (i) wavelength when frequency is 256 Hz.
  - (ii) frequency when wavelength is 0.85 m.
- 6. Solve NCERT exemplar Mcq Question of chapter work and energy and sound

## **Chemistry**

- o Solve chapter 4 NCERT exemplar objective questions.
- Complete and submit the given CBSE project.
- Revise Chapter -3 and chapter-4.
- O Complete your classwork and homework notebook.

## **Biology**

- 1. COMPLETE PORTFOLIO ON THE TOPIC ALREADY INFORMED.
- 2. DRAW COLOURED DIAGRAMS OF PLANT ANIMAL AND BACTERIAL CELL.
- 3. PLANT AND ANIMAL TISSUES.
- 4. COMPLETE ACTIVITY NOTE BOOK.
- 5. TEXT BOOK EXERCISE TO BE COMPLETED.

## Subject :- Library

#### Write 10 lines on Srinivasa Ramanujan

## Subject :- Computer

#### WEB SCRIPTING JAVA SCRIPT

Introduction and History of Java Script JavaScript started life as Live Script, but Netscape changed the name, possibly because of the excitement being generated by Java.to JavaScript. JavaScript is a lightweight, interpreted programming language with object-oriented capabilities that allows you to build interactivity into otherwise static HTML pages. The general-purpose core of the language has been embedded in Netscape, Internet Explorer, and other web browsers. Client-side JavaScript is the most common form of the language. The script should be included in or referenced by an HTML document for the code to be interpreted by the browser. It means that a web page need no longer be static HTML, but can include programs that interact with the user, control the browser, and dynamically create HTML content.

#### **Objectives and Properties**

#### JavaScript is:

- JavaScript is a lightweight, interpreted programming language
- Designed for creating network-centric applications
- Complementary to and integrated with Java
- Complementary to and integrated with HTML
- Open and cross-platform

#### **Advantages of JavaScript:**

- **Less server interaction:** You can validate user input before sending the page off to the server. This saves server traffic, which means less load on your server.
- **Immediate feedback to the visitors:** They do not have to wait for a page reload to see if they have forgotten to enter something.
- **Increased interactivity:** You can create interfaces that react when the user hovers over them with a mouse or activates them via the keyboard.
- **Richer interfaces:** You can use JavaScript to include such items as drag-and-drop components and sliders to give a Rich Interface to your site visitors.

#### **Limitations with JavaScript:**

- We cannot treat JavaScript as a full-fledged programming language.
- Client-side JavaScript does not allow the reading or writing of files. This has been kept for security reason.

- JavaScript cannot be used for networking applications because there is no such support available.
- JavaScript does not have any multithreading or multiprocess capabilities.

**JavaScript Syntax:** A JavaScript consists of JavaScript statements that are placed within the HTML tags in a web page.

```
<script language="javascript" type="text/javascript">
  JavaScript code
</script>
```

#### The script tag takes two important attributes:

- Language: This attribute specifies what scripting language you are using. Typically, its value will be JavaScript.
- **Type:** This attribute is what is now recommended to indicate the scripting language in use and its value should be set to "text/javascript".

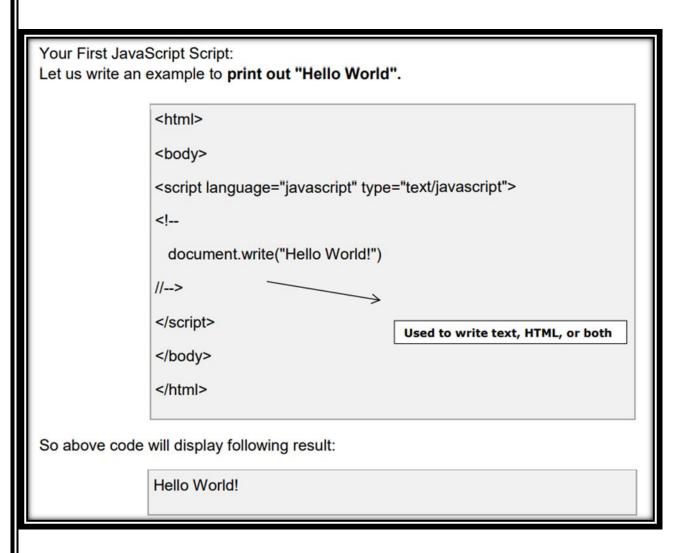

#### **Variables & Operators**

**JavaScript Data Types:** One of the most fundamental characteristics of a programming language is the set of data types it supports. These are the type of values that can be represented and manipulated in a programming language.

#### JavaScript allows you to work with three primitive data types:

- Numbers eg. 123, 120.50 etc.
- Strings of text e.g. "This text string" etc.
- Boolean e.g. true or false. Java does not make a distinction between integer values and floating-point values.

**JavaScript Variables**: Variable is the stored memory location that can hold a value in it. Variables are declared with the **var** keyword. Storing a value in a variable is called variable initialization.

```
<script type="text/javascript">
<!--
var name = "Ali";
var money;
money = 2000.50;
//-->
</script>
```

**JavaScript Variable Scope:** The scope of a variable is the region of your program in which it is defined. JavaScript variable will have only two scopes.

- **Global Variables:** A global variable has global scope which means it is defined everywhere in your JavaScript code
- Local Variables: A local variable will be visible only within a function where it is defined. Function parameters are always local to that function.

JavaScript Variable Names: While naming your variables in JavaScript keep following rules in mind.

- You should not use any of the JavaScript reserved keyword as variable name.
- JavaScript variable names should not start with a numeral (0-9). They must begin with a letter or the underscore character.
- JavaScript variable names are case sensitive.

**JavaScript Reserved Words:** The following are reserved words in JavaScript. They cannot be used as JavaScript variables, functions, methods, loop labels, or any object names.

| abstract | else       | instanceof | switch       |
|----------|------------|------------|--------------|
| boolean  | enum       | int        | synchronized |
| break    | export     | interface  | this         |
| byte     | extends    | long       | throw        |
| case     | false      | native     | throws       |
| catch    | final      | new        | transient    |
| char     | finally    | null       | true         |
| class    | float      | package    | try          |
| const    | for        | private    | typeof       |
| continue | function   | protected  | var          |
| debugger | goto       | public     | void         |
| default  | if         | return     | volatile     |
| delete   | implements | short      | while        |
| do       | import     | static     | with         |
| double   | in         | super      |              |
|          |            |            |              |

#### Types of Operators: logical, arithmetic, relational

**Operators:** An Operator is a symbol that performs an operation. JavaScript language supports following type of operators.

- Arithmetic Operators
- Comparison Operators
- Logical (or Relational) Operators
- Assignment Operators
- Conditional (or ternary) Operators

**The Arithmetic Operators:** Assume variable A holds 10 and variable B holds 20 then:

| Operator | Description                                                 | Example             |
|----------|-------------------------------------------------------------|---------------------|
| +        | Adds two operands                                           | A + B will give 30  |
| -        | Subtracts second operand from the first                     | A - B will give -10 |
| *        | Multiply both operands                                      | A * B will give 200 |
| 1        | Divide numerator by denumerator                             | B / A will give 2   |
| %        | Modulus Operator and remainder of after an integer division | B % A will give 0   |
| ++       | Increment operator, increases integer value by one          | A++ will give 11    |
|          | Decrement operator, decreases integer value by one          | A will give 9       |

#### **The Comparison Operators:** Assume variable A holds 10 and variable B holds 20 then:

| Operator | Description                                                                                                    | Example               |
|----------|----------------------------------------------------------------------------------------------------|-----------------------|
| ==       | Checks if the value of two operands are equal or not, if yes then condition becomes true.                                       | (A == B) is not true. |
| !=       | Checks if the value of two operands are equal or not, if values are not equal then condition becomes true.                      | (A != B) is true.     |
| >        | Checks if the value of left operand is greater than the value of right operand, if yes then condition becomes true.             | (A > B) is not true.  |
| <        | Checks if the value of left operand is less than the value of right operand, if yes then condition becomes true.                | (A < B) is true.      |
| >=       | Checks if the value of left operand is greater than or equal to the value of right operand, if yes then condition becomes true. | (A >= B) is not true. |
| <=       | Checks if the value of left operand is less than or equal to the value of right operand, if yes then condition becomes true.    | (A <= B) is true.     |

#### **The Logical Operators:** Assume

variable A holds 10 and variable B holds 20 then:

| Operator | Description                                                                                                    | Example             |
|----------|----------------------------------------------------------------------------------------------------|---------------------|
| &&       | Called Logical AND operator. If both the operands are non zero then then condition becomes true.                                                 | (A && B) is true.   |
| II       | Called Logical OR Operator. If any of the two operands are non zero then then condition becomes true.                                            | (A    B) is true.   |
| !        | Called Logical NOT Operator. Use to reverses the logical state of its operand. If a condition is true then Logical NOT operator will make false. | !(A && B) is false. |

#### The Assignment Operators:

| Operator | Description                                                                                                    | Example                                     |
|----------|----------------------------------------------------------------------------------------------------|---------------------------------------------|
| =        | Simple assignment operator, Assigns values from right side operands to left side operand                                  | C = A + B will assign value of A + B into C |
| +=       | Add AND assignment operator, It adds right operand to the left operand and assign the result to left operand              | C += A is equivalent to C = C + A           |
| -=       | Subtract AND assignment operator, It subtracts right operand from the left operand and assign the result to left operand  | C -= A is equivalent to C = C - A           |
| *=       | Multiply AND assignment operator, It multiplies right operand with the left operand and assign the result to left operand | C *= A is equivalent to C = C * A           |

| /= | Divide AND assignment operator, It divides left operand with the right operand and assign the result to left operand | C /= A is equivalent to C = C / A |
|----|----------------------------------------------------------------------------------------------------|-----------------------------------|
| %= | Modulus AND assignment operator, It takes modulus using two operands and assign the result to left operand           | C %= A is equivalent to C = C % A |

#### **Decision Making using if & Switch**

if...else Statements: While writing a program, you need to make use of conditional statements that allow your program to make correct decisions and perform right actions.

JavaScript supports following forms of **if..else** statement:

- if statement
- if...else statement

if statement: The if statement allows JavaScript to make decisions and execute statements conditionally.

```
Syntax:
                                                                                             This will produce following result:
            if (expression){
              Statement(s) to be executed if expression is true
   Qualifies for driving
            <script type="text/javascript">
            var age = 20;
            if( age > 18 ){
              document.write("<b>Qualifies for driving</b>");
            </script>
```

if...else statement: The if...else statement is the next form of control statement that allows JavaScript to

execute statements in more controlled way i.e to choose from given options.

#### Syntax:

```
if (expression){
              Statement(s) to be executed if expression is true
            }else{
              Statement(s) to be executed if expression is false
                                                                                              For loop: Structure of a for
Example:
                          for (initialization; test condition; iteration statement)
             <script type
            var age = 1
                            JavaScript Code Here
            if( age > 18
                                                                              The JavaScript code for the loop will be inside the brackets here
              document
            }else{
              document
                                                                                              Loop
             </script>
This will produce following result:
            Does not qualify for driving
```

#### Parts of for loop are:

**1. Initialization:** Here we initialize our counter to a starting value. The initialization statement is executed before the loop begins.

- **2. Test condition**: If condition is true then code given inside the loop will be executed otherwise loop will come out.
- **3. Iteration statement:** The iteration statement where you can increase or decrease your counter.

**Example:** JavaScript to write a sentence to the page 5 times.

```
<script type="text/javascript">
<!--
for (var count=1;count<6;count+=1) {
    document.write("I am part of a loop!<br />");
}
//-->
</script>
```

This

will produce following result:

```
I am part of a loop!
I am part of a loop!
I am part of a loop!
I am part of a loop!
I am part of a loop!
I am part of a loop!
```

While loop:

#### Syntax:

#### Example:

```
var count=1;

while (count<6)

JavaScript Code Here
count++;

The count variable is adjusted so that you do not have an endless loop
```

#### Program to print 5 numbers using a basic while loop:

```
<script type="text/javascript">
var count = 1;
document.write("Starting Loop" + "<br />");
while (count <= 5)</pre>
```

```
{
     document.write("Number: " + count + "<br/>");
     count++;
}
document.write("Loop stopped!");
</script>
This will produce following result:
```

```
Starting Loop
Number: 1
Number: 2
Number: 3
Number: 4
Number: 5
Loop stopped!
```

Window Object Popup Boxes – alert, confirm etc. JavaScript supports three important types of dialog boxes. These dialog boxes can be used to raise

and alert, or to get confirmation on any input or to have a kind of input from the users.

#### **Alert Dialog Box:**

An alert dialog box is mostly used to give a warning message to the users.

```
<html>
      <head>
             <script type="text/javascript">
             <!--
                    function Warn()
                          alert("This is a warning message!");
             //-->
             </script>
      </head>
      <body>
             Click the following button to see the result: 
             <form>
                    <input type="button" value="Click Me" onclick="Warn();" />
             </form>
      </body>
</html>
```

Nonetheless, an alert box can still be used for friendlier messages. Alert box gives only one button "OK" to select and proceed.

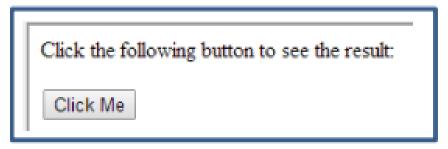

On clicking button, 'Click Me' an alert window appears.

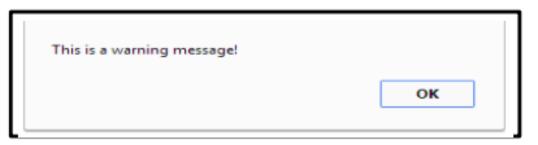

#### **Confirmation Dialog**

**Box**: A confirmation dialog box is mostly used to take user's consent on any option. It displays a dialog box with two buttons: OK and Cancel.

If the user clicks on OK button the window method confirm() will return true. If the user clicks on the Cancel button confirm() returns false. You can use confirmation dialog box as follows:

```
<html>
<head>
<script type="text/javascript">
function getConfirmation(){
 var retVal = confirm("Do you want to continue ?");
  if( retVal == true ){
    alert("User wants to continue!");
          return true;
    alert("User does not want to continue!");
          return false;
//-->
</script>
</head>
<body>
Click the following button to see the result: 
<input type="button" value="Click Me" onclick="getConfirmation();" />
</form>
</body>
</html>
```

Output will appear on the screen.

Click the following button to see the result:

On clicking button 'Click Me' a confirmation, dialog box appears.

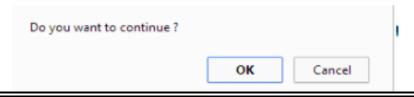

# Subject :- Physical and Health Education (Games and Sports)

Chapter - \*Balanced Diet and Nutrition.\*

Questions-

- 1. Explain the components of the balanced diet?
- 2. Make your own diet plan of weekly (Mon to Sunday- Breakfast- Lunch- Evening snacks-Dinner etc. )

WISH YOU ALL THE BEST
STAY SAFE,
BE HAPPY AND HEALTHY

Wish You All a Very Happy Christmas & New Year

Submit holiday
homework on first day
of reopening of the
Vidyalaya